## **ORCID Accreditation: Information for Reviewers**

As a reviewer for *Regional Anesthesia & Pain Medicine*, you are able to automatically receive credit for your review on your ORCID profile as soon as you complete it. The process entails several simple steps:

- You must have an active ORCID profile associated with your ScholarOne account. If you do not have an ORCID profile, or have not yet connected it to your ScholarOne account, you will find instructions below.
- After completing your review, you must mark "Yes" when asked if you would like to receive credit from ORCID on the reviewer evaluation form:

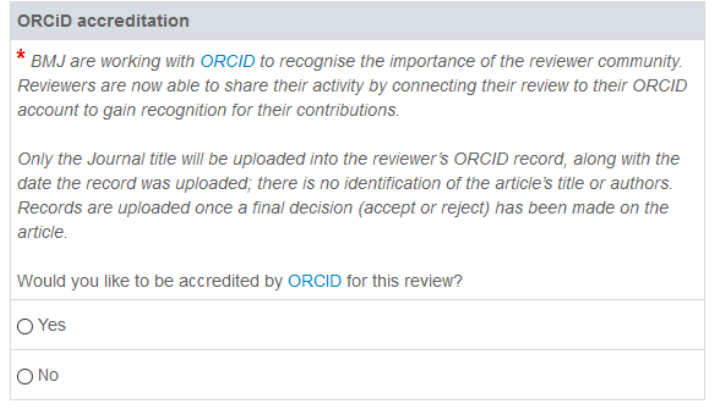

• The editor must make a decision on the paper. It can be either a request for a revision or the final decision.

As soon as the decision is made, all information regarding your review will be automatically transmitted to ORCID and displayed on your profile. Note that you are not required to claim credit for every review you complete; if you would prefer not to list a particular review, simply mark "No" when asked if you would like to receive credit.

## **What is ORCID?**

Through an ORCID [\(https://orcid.org/\)](https://orcid.org/) profile, users can record and link their professional activities together, creating a profile with which to recognise work throughout their career. Authors and Reviewers can use ORCID to record paper and grant submission progress, build research profiles, track contributions, and claim credit. Becoming a member is free, and on creation of a profile ORCID provides a persistent digital identifier (ORCID ID) that distinguishes users throughout their career.

## **How can I connect my ORCID account to my ScholarOne profile?**

If you have not previously connected your ORCID account to your ScholarOne profile, you can do so by simply logging into ScholarOne with your ORCID ID or by adding your ID to your account information after signing in.

## Log In

 $\bigodot_{\underline{\text{Name}}}^{\underline{\text{E-Mail}}}$ Address

V User ID &

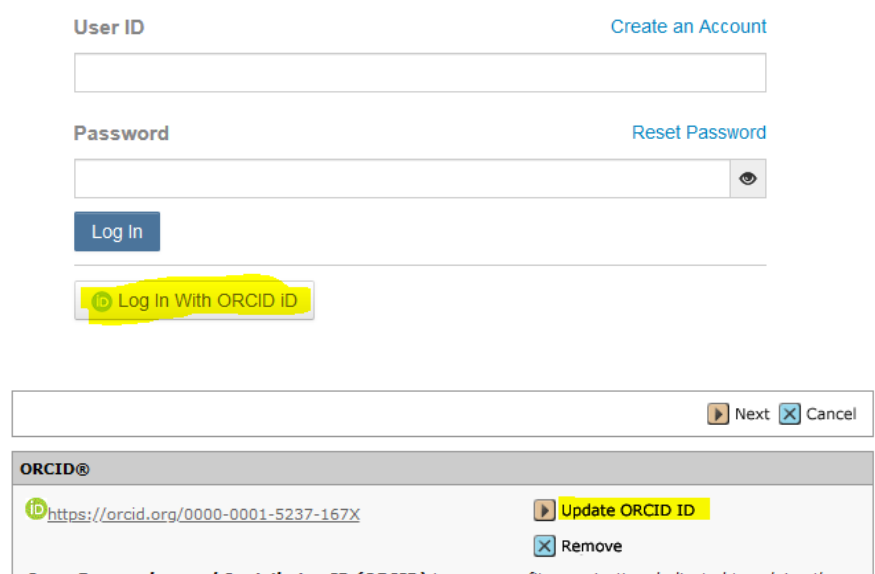

**Open Researcher and Contributor ID (ORCID)** is a non-profit organization dedicated to solving the long-standing name ambiguity problem in scholarly communication by creating a central registry of unique identifiers for i